## $<<$ FORTRAN $77$  >>

<<FORTRAN77 >>

- 13 ISBN 9787560507576
- 10 ISBN 7560507573

出版时间:1996-04

PDF

## http://www.tushu007.com

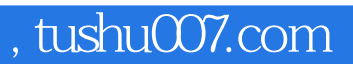

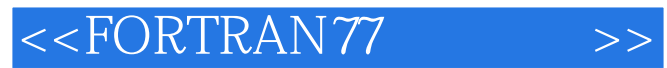

FORTRAN77

FORTRAN77

 $<<$ FORTRAN $77$  >>

1 FORTRAN  $1.1$  $1.1.1$  $1.1.2$ 1.2 FORTRAN 1.3 FORTRAN 1.3.1 FORTRAN 1.32 FORTRAN 1.4 FORTRAN 1.4.1 FORTRAN  $1.42$  $1.5$ 1.5.1 FORTRAN  $1.5.2$  $1.5.3$  $1.6$  $1.61$ 1.62 1.63 1.64  $1.7$ 1.8 FORTRAN  $2^{\degree}$  $2.1$  $2.1.1$  $21.2$  $21.3$  $22$ 23 231 232  $24$  $24.1$ 242 243 25  $2.5.1$ 25.2 25.3 26 26.1 26.2 2.7 DATA

 $<<$ FORTRAN $77$  >>

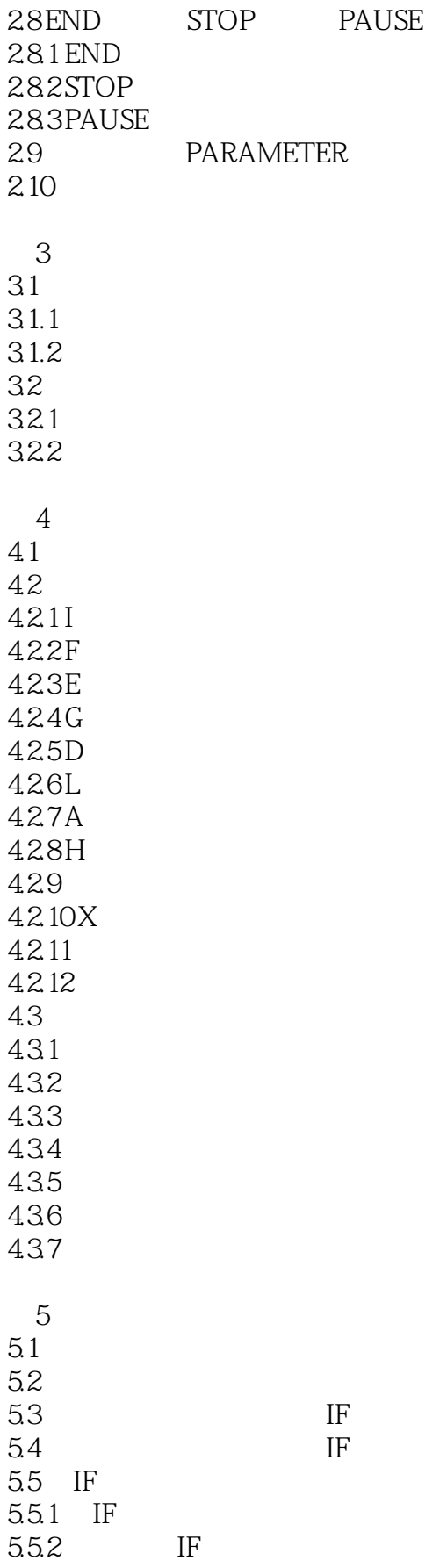

 $<<$ FORTRAN $77$  >>

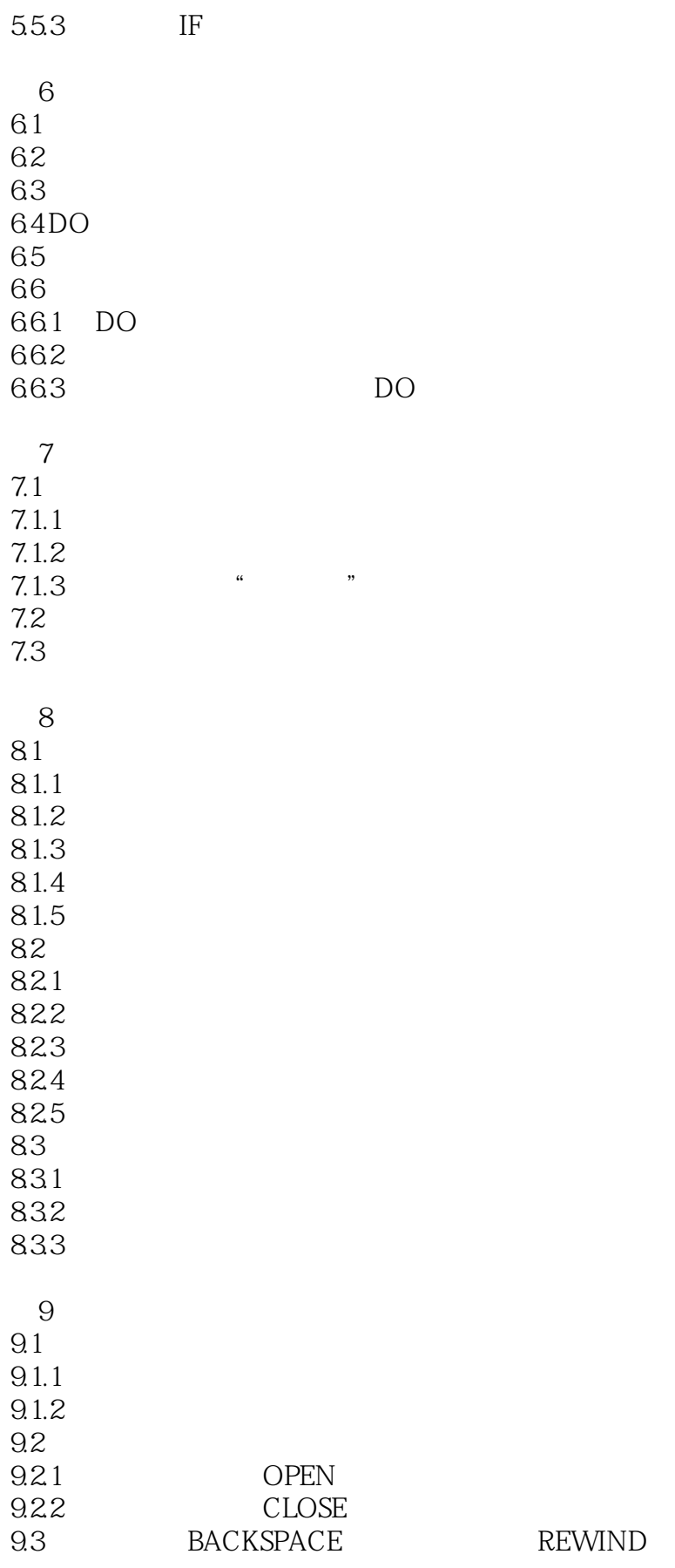

<<FORTRAN77 >>

9.3.1 BACKSPACE 9.3.2 REWIND 9.4 ENDFILE INQUIRE 9.4.1 ENDFILE 9.4.2 INQUIRE 9.5 9.6 10 MsFORTRAN 10.1 MSFORTRAN 10.2 MSFORTRANV3.31 10.2.1 MSFORTRANV3.31 10.2.2 MSFORTRANV3.31 10.2.3 FORTRAN 10.24 10.3 MSFORTRANV5.0 10.3.1 MsFORTRANV5.0 10.3.2 MSFORTRANV5.0 10.3.3 MSFORTRANV5.0 10.34 MSFORTRANV5.0 10.4 MicrosoftFORTRANV3.3 V4.0  $10.5$ 10.5.1 EDLIN 105.2 VEDIT 1053 QEDIT I ASC EBCDIC FORTRAN77

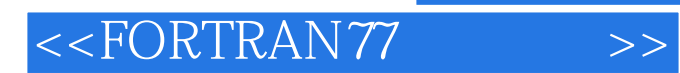

本站所提供下载的PDF图书仅提供预览和简介,请支持正版图书。

更多资源请访问:http://www.tushu007.com